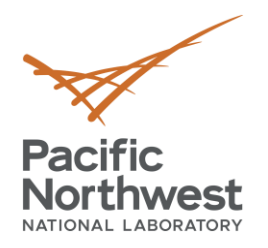

# **VOLTTRON 10 Modular updates**

**Craig Allwardt Chandrika Sivaramakrishnan** Software Developers

PNNL-SA-175415

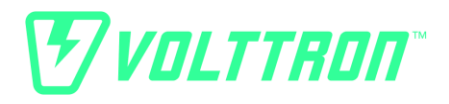

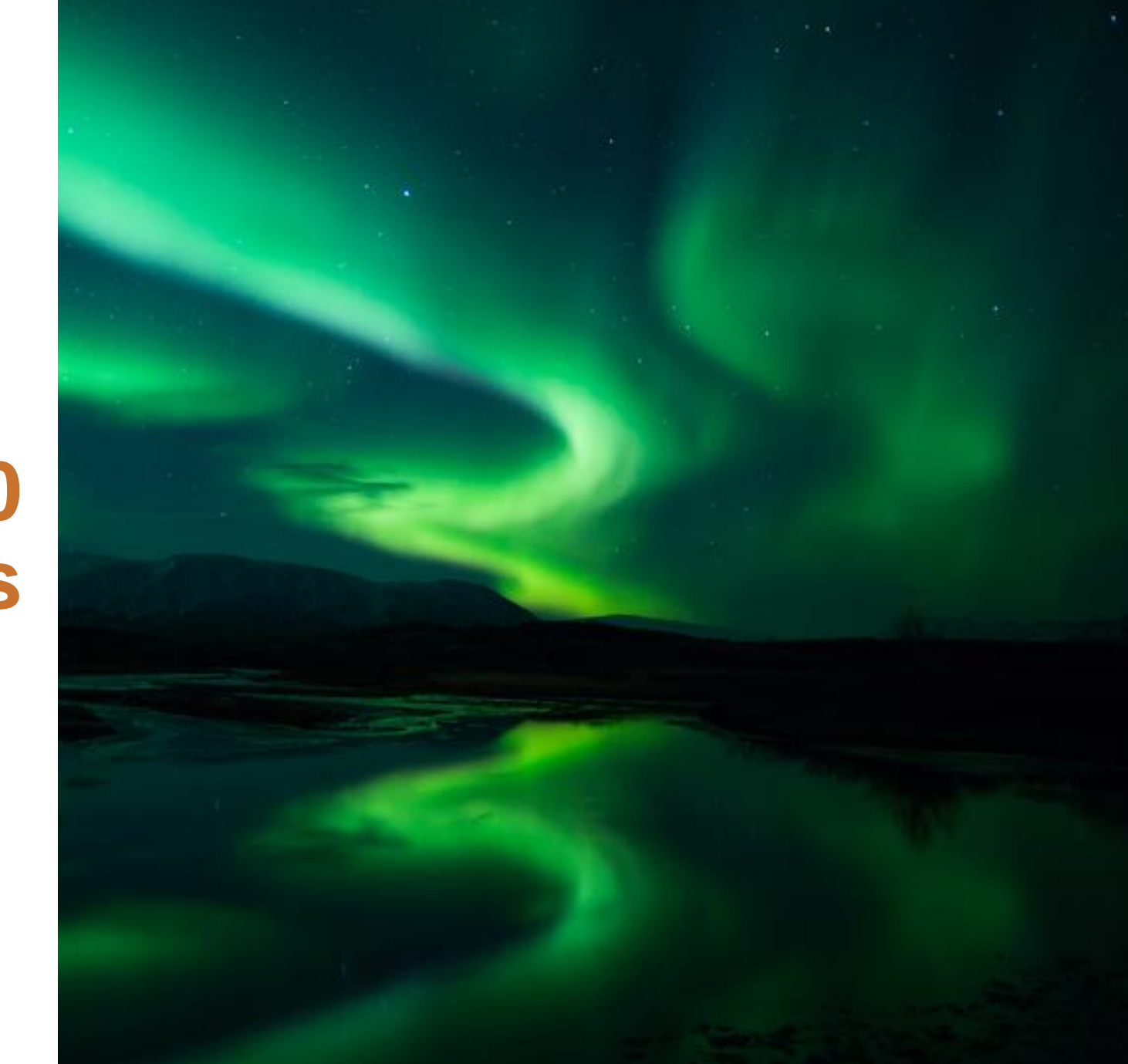

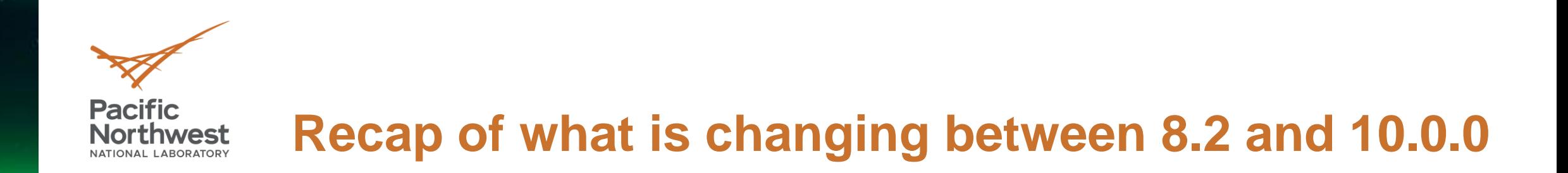

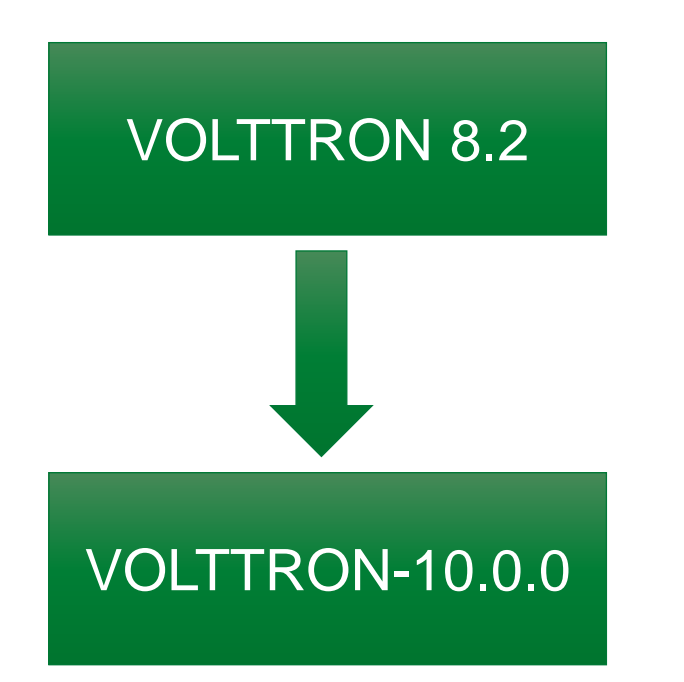

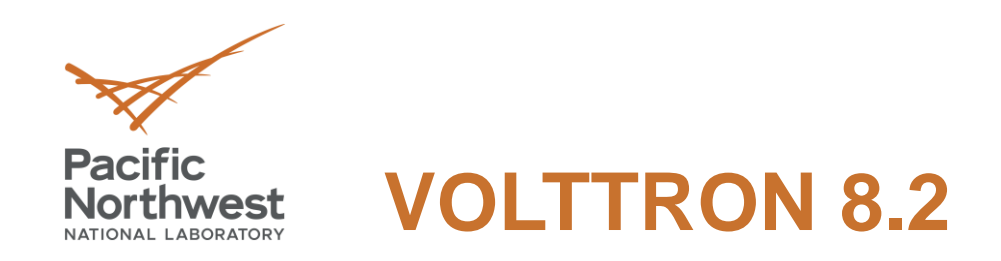

- Single repository for all components
	- core, services, utilities, and agents
	- Base classes for customized (Historian, Market, Drivers) agents
	- Contributed code some of which we don't have access/resources to test and keep up to date.
- Different code formatting in different parts of the repository
- Internal JIRA board used for tasking

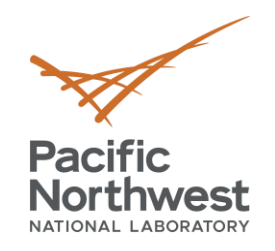

## **VOLTTRON-10.0.0**

- Platform in a single repository (https://github.com/VOLTTRON/volttron-core)
- Service agents in their own repositories
- Pluggable services and auth
- Standardized agent repositories
- New repositories for base classes determined as necessary (Historian base, Market, etc)
- Testing Repository
- Tooling Github actions for CI
- Base docker image from volttron-core
- Transparency, all issues available to look at on GitHub ([https://tinyurl.org/volttron-board\)](https://tinyurl.org/volttron-board)

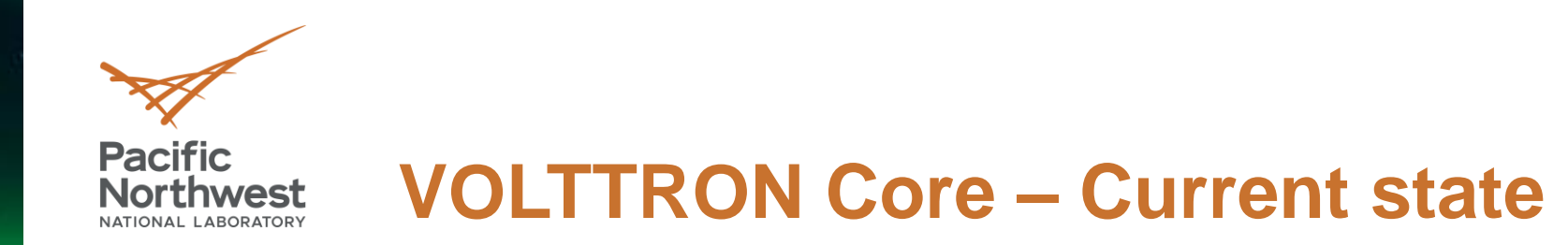

- Modular VOLTTRON alpha version available from PyPi
	- pip install volttron (for now this will install latest develop version)
	- Contains core volttron server, client, and utils
	- Uses github actions for automated testing
	- **E** Automated PyPi release any push to develop branch would create a new alpha wheel to PyPi
- Next step:
	- Work towards an official 10.0.0 release by end of October
	- Automated testing core agents before official release

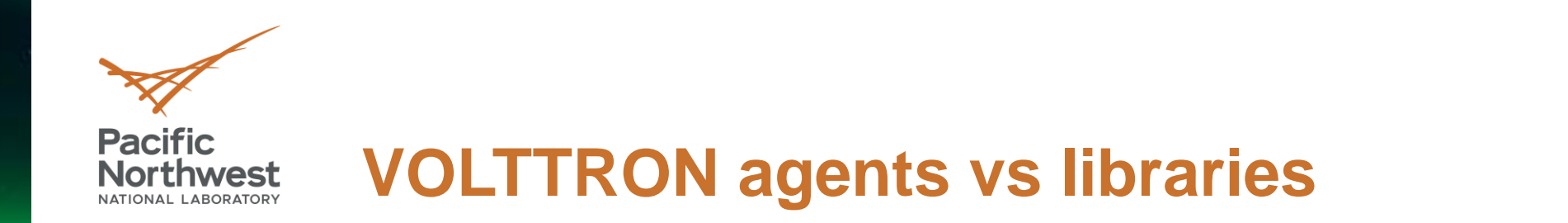

#### Agents:

- Have source code + data
- Data is stored in \$VOLTTRON\_HOME
- Can have multiple instance of same agent
	- All instances share same source code
	- Unique data directory i.e. unique vip identity and agent directory
- Install using vctl install command
	- **EXTERN** Installs source code in python (virtual) environment
	- **EXECTE:** Creates unique vip identity and agent directory
- Naming convention volttron-<agent name>

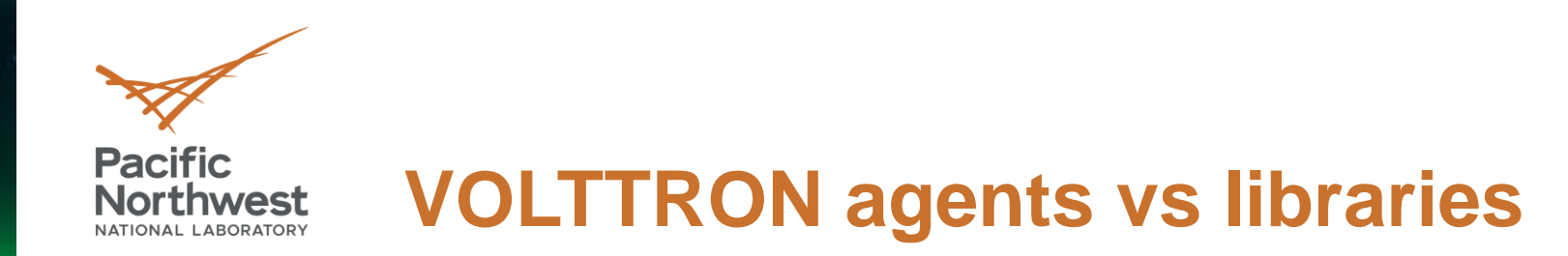

#### Libraries:

- VOLTTRON libraries are source code used by other agents.
- Installed in python (virtual) environment
- Doesn't have any data associated with it
- Naming convention volttron-lib-<library name>
	- volttron-lib-base-historian, volttron-lib-modbus
- pip install <library name> Similar to installing any third-party library
	- **·** pip install numpy
	- pip install volttron-lib-base-historian
- In most cases these will be installed by default when installing an agent

## **Pacific Northwest**

## **Standardized Agent Repositories – Current Status**

- Initial agents ported to modular design
	- **E** Listener agent <https://github.com/VOLTTRON/volttron-listener-agent>
	- **E** Historian agent
		- $\checkmark$  Base libraries
			- <https://github.com/VOLTTRON/volttron-lib-base-historian>
			- <https://github.com/VOLTTRON/volttron-lib-sql-historian>
		- ✓ SqliteHistorian <https://github.com/VOLTTRON/volttron-sqlite-historian>
	- **Platform driver agent** 
		- ✓ volttron-lib-base-driver <https://github.com/VOLTTRON/volttron-lib-base-driver>
		- ✓ volttron-platform-driver <https://github.com/VOLTTRON/volttron-platform-driver>
		- ✓ volttron-lib-fake <https://github.com/VOLTTRON/volttron-lib-fake>

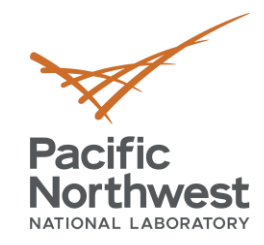

## **Standardized Agent Repositories – Current Status**

- Pre-commit hooks for PEP 8 and yaml/json formatting.
- Poetry build
- Github workflow integration for
	- **Example 2 Static code analysis done using codeql**
	- Automated agent testing on commit using test utilities at<https://github.com/VOLTTRON/volttron-testing>
	- **EXP** Creates develop wheels and pushed to PyPi

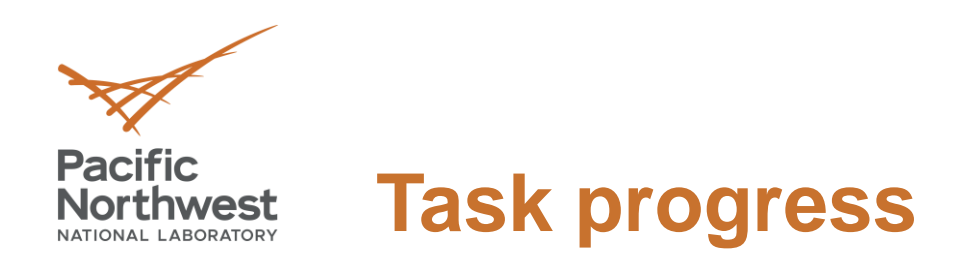

- Completed tasks
	- Published volttron alpha version to PyPi
	- Ported ListenerAgent, SqliteHistorian, PlatformDriver agent with fake driver
	- Test framework repository with mock server for unit testing
- In progress
	- Authentication abstraction
	- Add platformwrapper to test repository for integration testing
	- Update documentation
- Next steps
	- Port driver libraries DNP3, BACnet
	- Port Postgres/TimescaleDB historian, Platformweb, Forwarder,
	- 10.0 Release End of October

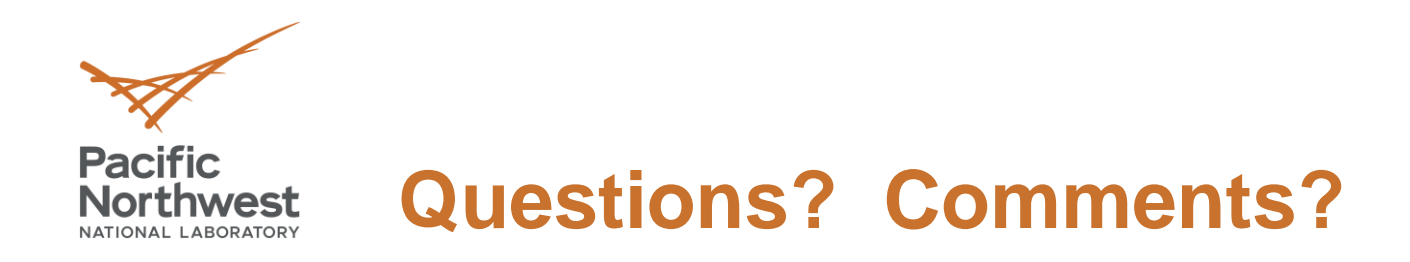

- <https://tinyurl.com/volttron-board> or <https://github.com/orgs/VOLTTRON/projects/6/views/5>
- <https://github.com/VOLTTRON/volttron-core>
- [https://github.com/VOLTTRON/volttron-developer/blob/main/PNNL-32485-code](https://github.com/VOLTTRON/volttron-developer/blob/main/PNNL-32485-code-modular-white-paper.pdf)modular-white-paper.pdf
- Get involved
	- Create an issue, provide guidance on your use case